## **XML Connector**

*Externe Web Services in Galaxy einbinden*

## **Table of contents**

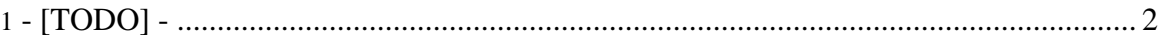

XML Connector

<span id="page-1-0"></span>**1. - [TODO] -**